# PROGRAMA DE LA ASIGNATURA: **INFORMÁTICA BÁSICA II.**

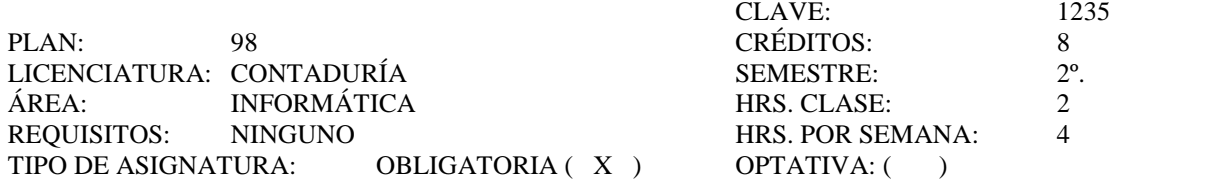

## OBJETIVO GENERAL:

AL FINALIZAR EL CURSO EL ALUMNO PODRÁ HACER USO DE LAS APLICACIONES DE SOFTWARE MÁS COMUNES DE PROPÓSITO GENERAL (MANEJADORES DE BASES DE DATOS, GRAFICADORES Y HERRAMIENTAS DE PRESENTACIÓN) Y CONOCERÁ LOS FUNDAMENTOS BÁSICOS DE LAS TELECOMUNICACIONES.

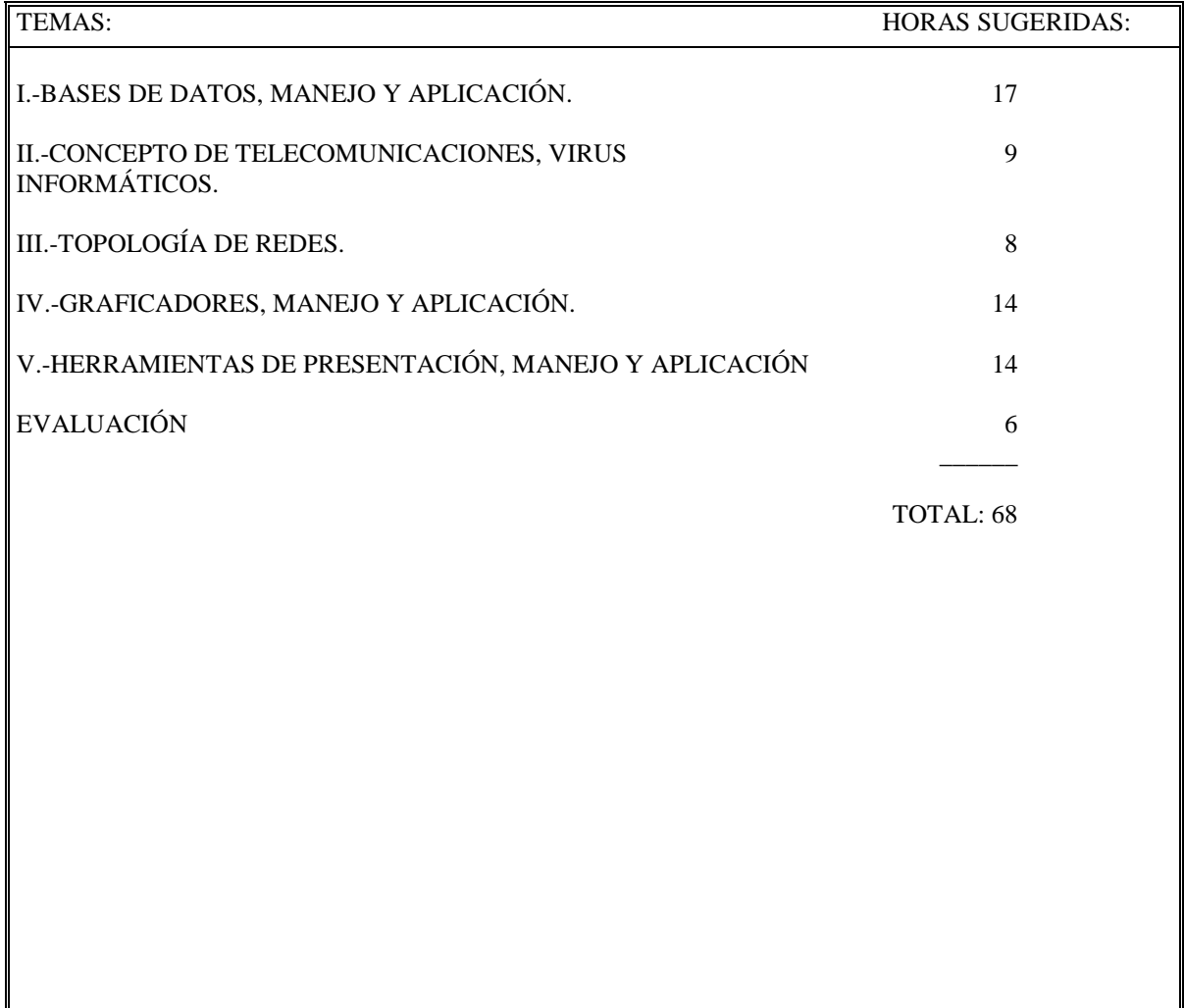

# TEMAS:

#### I.-BASES DE DATOS, MANEJO Y APLICACIÓN.

### 1.-Conceptos básicos.

1.1.-Qué es una base de datos relacional.

1.2.-Qué es un campo, un registro y una tabla.

1.3.-Qué es un query.

1.4.-Cómo cargar una base de datos.

1.5.-Creación de una tabla.

1.6.-Elaboración e impresión de reportes.

2.-Consulta a la base de datos.

2.1.-Despliegue de registros.

2.2.-Selección de registros dada una condición.

2.3.-Visualizar y modificar los datos de los registros de una base de datos.

2.4.-Añadir registros a la base de datos.

2.5.-Borrar registros de la base de datos.

2.6.-Modificar la estructura de la base de datos.

2.7.-Añadir datos a campos nuevos.

3.-Elaboración e impresión de reportes.

## II.-CONCEPTO DE TELECOMUNICACIONES, VIRUS INFORMÁTICOS.

1.-Telecomunicaciones.

1.1.-Conexión entre una computadora y sus terminales remotas.

1.2.-Conexión punto a punto.

1.3.-Conexión multipunto.

1.4.-Enlaces de larga distancia.

1.5.-Software para redes.

1.6.-Funciones y caracterización de redes.

1.6.1.-Redes locales.

1.6.2.-Redes metropolitanas.

1.6.3.-Redes amplias o globales.

1.7.-Internet ANEXO 1 (INTERNET, EUDORA, PINE)

### 1.8.-Modelo jerárquico ISO/OSI

2.-Virus informáticos.

2.1.-Qué son los virus informáticos.

2.2.-Clasificación de virus informáticos.

2.3.-Cómo funcionan los virus informáticos.

2.4.-Cómo se eliminan los virus informáticos.

2.5.-Medidas de seguridad.

III.-TOPOLOGÍA DE REDES.

1.-En canal

2.-En anillo

3.En estrella

#### IV.-GRAFICADORES, MANEJO Y APLICACIÓN.

1.-Introducción.

2.-Manejo de texto.

3.-Elaboración de gráficas.

3.1.-Sectores.

3.2.-Barras.

3.3.-Áreas.

4.-Elaboración de organigramas.

# V.-HERRAMIENTAS DE PRESENTACIÓN, MANEJO Y APLICACIÓN.

1.-Qué es una presentación.

2.-Creación de una presentación.

3.-Creación del aspecto de una presentación.

4.-Patrón de diapositivas.

5.-Plantillas.

6.-Imágenes.

7.-Formato de texto.

8.-Impresión de presentaciones.

9.-Ecuaciones, tablas y gráficas en una presentación.

10.-Presentaciones electrónicas.

10.1.-Ejecución y control de una presentación.

BIBLIOGRAFÍA BÁSICA

- 1. ANDREW H., Temple S., Williamson R., *Diseño de redes locales.* Addison-Wesley Iberoamericana.
- 2. BEEKMAN, George, *Computación & Informática Hoy,* México, Addison Wesley Longman, 1998
- 3. BESKEEN David, *Microsoft Powe point 2000,* (2a. ed.), Thomson-Learning, 2002
- 4. BEESKEN, David, *Microsoft Office 2000,.* Thomson-Learning, México, 2002
- 5. DE MARCELO, Jesús, *Virus de sistemas informáticos e internet,* Alfaomega-Rama, 2002.
- 6. JAMES Martín, *Organización de las bases de datos,* México: Prentice-Hall Hispanoamericana.
- 7. NORTON, Peter, *Introducción a la computación..* McGraw-Hill, México 2000, 378 pags.
- 8. NORTON, Peter, Nielsen, Paul, *Norton Antivirus,* México, Prentice Hall, 2002
- 9. O´LEARY, Timothy, *Computación básica,* México, Mc. Graw-Hill, 2000
- 10. PARSONS/OJA, *Conceptos de computación,* (2ª.. Ed)., Thomson-Learning, 2002
- 11. PALMER, *Redes de computadoras, una guia práctica,* México,. Thomson Learning, 2002

## BIBLIOGRAFÍA COMPLEMENTARIA

- 1. ALE/CUELLAR, *Teleinformática,* México, McGraw-Hill, 1998.
- 2. DECKER Rick y Stuart Hirsfield, *Máquina analitica,* México, Thomson-Learning, 2001
- 3. DVORAK/ANIS, *Telecomunicaciones para Pc, modems, Software, BBS, Correo electrónico e interconexión.,* Serie Osborne/McGraw-Hill, 1992.
- 4. ORILIA, L.A*., Introducción al Procesamiento de Datos en los Negocios*, México, McGraw-Hill, 1983.
- 5. RENDÓN ORTIZ, Gilberto, *Internet para principiantes,* México, Selector, 1996
- 6. RIVERA MÉNDEZ, Juana*, Internet para idiotas,* México, Libra, 1997.
- 7. STEPHEN W., SAGMAN, *Harvard Graphics 3,* México., Prentice-Hall Hispanoamericana.
- 8. SANDERS, Donald. *Informática, presente y futuro,* McGraw-hill, México 1989, 578 pags.
- 9. SENN, James. *Sistemas de información para la administración,* Iberoamericana, México 1990, 2ª. Edic. 610 pags.
- 10. SHELDON, Tom, *Manual de Microsoft Internet,* España, Serie Osborne, Mc Graw-Hill, 1997
- 11. TANDEBAUM. *Redes locales,* Prentice Hall, México 1992, 450 pags.
- 12. TAUBER, Daniel A., *Navegue en Internet con Netscape,* México, Mc Graw-Hill
- 13. VILES Black, *Protocolos, normas e interfases,* (2ª ed)., Addison-Wesley Iberoamericana.
- 14. WALKENBACH, John, *Acces*, México,. Anaya Multimedia.

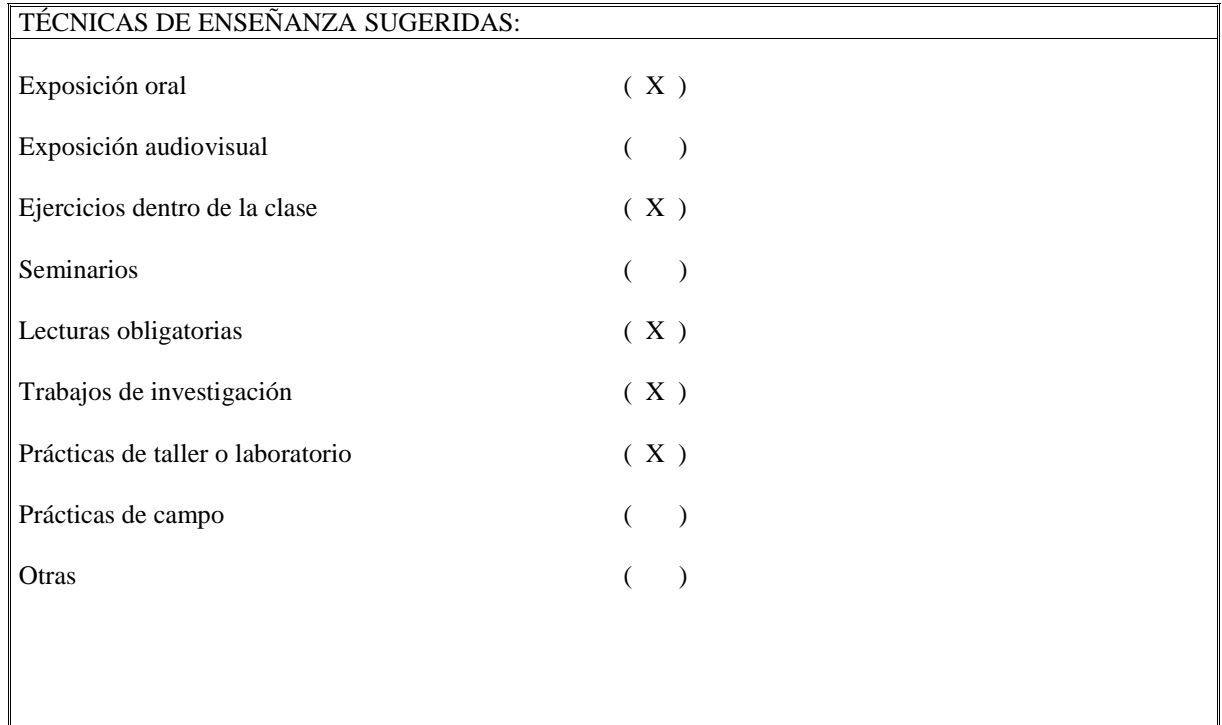

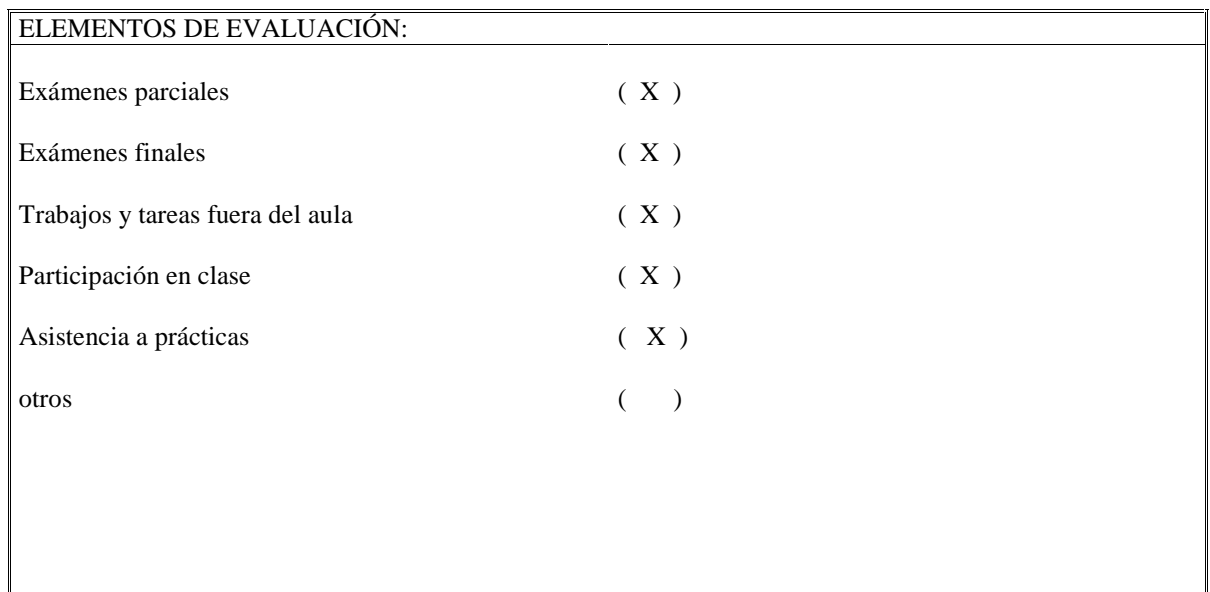